## Package 'decp'

August 22, 2024

Type Package

Title Complete Change Point Analysis

Version 0.1.2

Description Provides a comprehensive approach for identifying and estimating change points in multivariate time series through various statistical methods. Implements the multiple change point detection methodology from Ryan & Kil-

lick (2023) [<doi:10.1080/00401706.2023.2183261>](https://doi.org/10.1080/00401706.2023.2183261) and a novel estimation methodology from Fotopoulos et al.  $(2023)$  [<doi:10.1007/s00362-023-01495-0>](https://doi.org/10.1007/s00362-023-01495-0) generalized to fit the detection methodologies. Performs both detection and estimation of change points, providing visualization and summary information of the estimation process for each detected change point.

Depends  $R$  ( $>= 3.1$ )

License GPL-3

Encoding UTF-8

Imports geigen, ggplot2, magrittr, matrixcalc, purrr, rlang, stats

RoxygenNote 7.3.1

Maintainer Vasileios Pavlopoulos <vasileios.pavlopoulos@uah.edu>

NeedsCompilation no

Author Vasileios Pavlopoulos [cre, aut], Hieu Pham [aut, ctb], Paras Bhatt [aut, ctb], Yi Tan [aut, ctb], Ravi Patnayakuni [aut, ctb]

Repository CRAN

Date/Publication 2024-08-22 09:10:02 UTC

### **Contents**

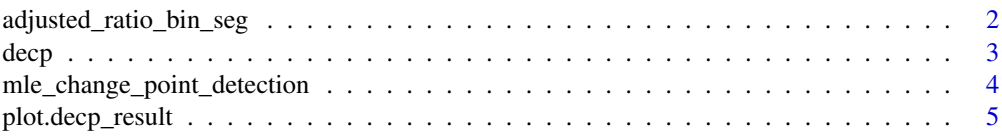

<span id="page-1-0"></span>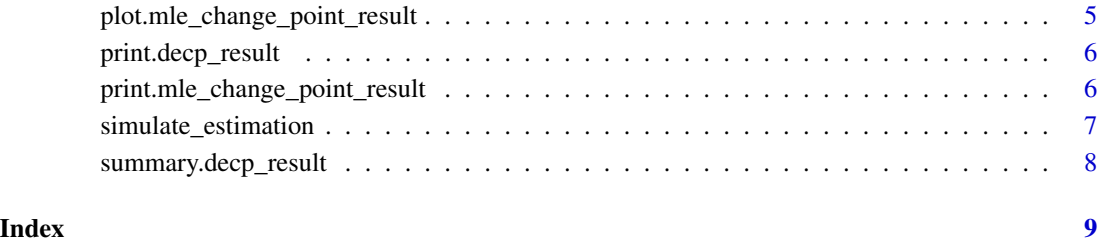

adjusted\_ratio\_bin\_seg

*Adjusted Ratio Binary Segmentation*

#### Description

Adjusted ratio binary segmentation.

#### Usage

adjusted\_ratio\_bin\_seg(input\_data, minseglen, alpha)

#### Arguments

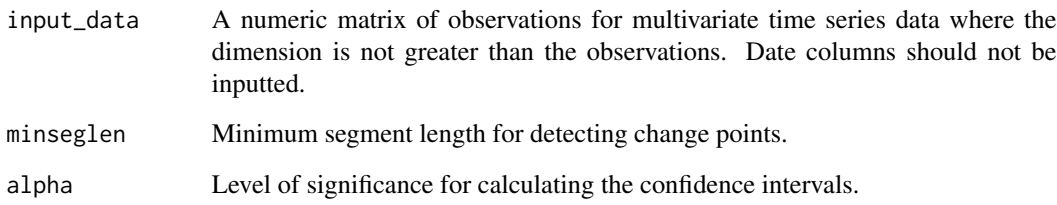

#### Value

A list with change points and segments.

#### Examples

```
# Example usage
data \leq matrix(rnorm(1000), ncol = 10)
result <- adjusted_ratio_bin_seg(data, minseglen = 30, alpha = 0.05)
```
<span id="page-2-0"></span>

#### Description

Detect and estimate change points.

#### Usage

```
decp(
  input_data,
  alpha = 0.05,
  num_simulations = 10000,
  num_iterations = 100,
  verbose = TRUE
\mathcal{L}
```
#### Arguments

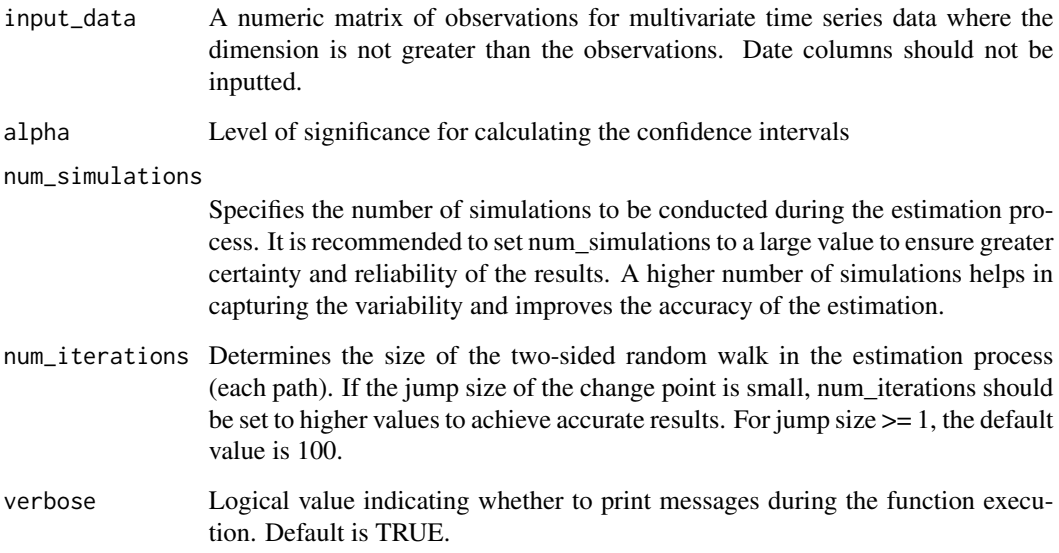

#### Value

An object of class 'decp\_result' containing the ordered change points, the summary of the jump sizes for each pair of segments, the Confidence Interval (C.I.) of each detected change point, the maximum zhta, confidence interval level, and warnings in case that the C.I. of two adjacent change points overlap.

#### Examples

```
# Example usage
data_part1 <- matrix(rnorm(1500, mean = 0, sd = 1), ncol = 5)
data_part2 <- matrix(rnorm(1500, mean = 3, sd = 1), ncol = 5)
data <- rbind(data_part1, data_part2)
result <- decp(data, alpha = 0.05, num_simulations = 100, num_iterations = 50)
print(result)
```
mle\_change\_point\_detection

*MLE Change Point Detection*

#### Description

Maximum likelihood estimation change point detection.

#### Usage

```
mle_change_point_detection(input_data, verbose = TRUE)
```
#### Arguments

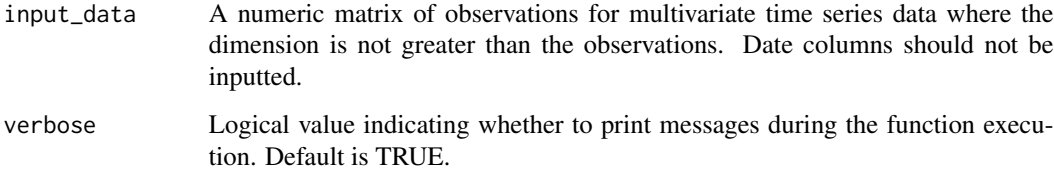

#### Value

An object of class 'mle\_change\_point\_result' containing the index of the change point estimate, its MLE value, and the MLE data.

#### Examples

```
# Example usage
data <- matrix(rnorm(1000), ncol = 10)
tau_range <- 30:(nrow(data) - 30)
result <- mle_change_point_detection(data)
print(result)
```
<span id="page-3-0"></span>

#### <span id="page-4-0"></span>Description

Plot method for decp\_result

#### Usage

## S3 method for class 'decp\_result' plot(x, ...)

#### Arguments

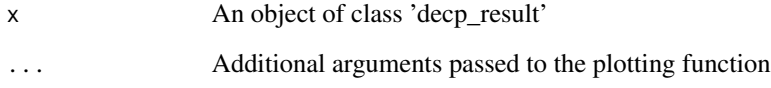

plot.mle\_change\_point\_result *Plot method for mle\_change\_point\_result*

#### Description

Plot method for mle\_change\_point\_result

#### Usage

```
## S3 method for class 'mle_change_point_result'
plot(x, ...)
```
#### Arguments

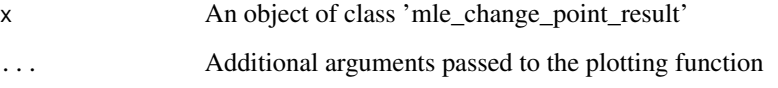

#### <span id="page-5-0"></span>Description

Print method for decp\_result

#### Usage

## S3 method for class 'decp\_result'  $print(x, \ldots)$ 

#### Arguments

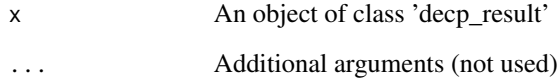

print.mle\_change\_point\_result *Print method for 'mle\_change\_point\_result' class*

#### Description

Print method for 'mle\_change\_point\_result' class

#### Usage

```
## S3 method for class 'mle_change_point_result'
print(x, \ldots)
```
#### Arguments

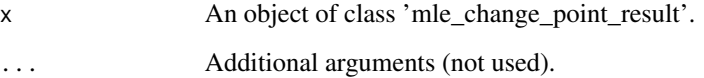

<span id="page-6-0"></span>simulate\_estimation *Simulate Estimation*

#### Description

The estimation of the detected change point.

#### Usage

```
simulate_estimation(
  lambda1,
  lambda2,
  term1,
  term2,
  num_simulations,
  num_iterations
```
#### )

#### Arguments

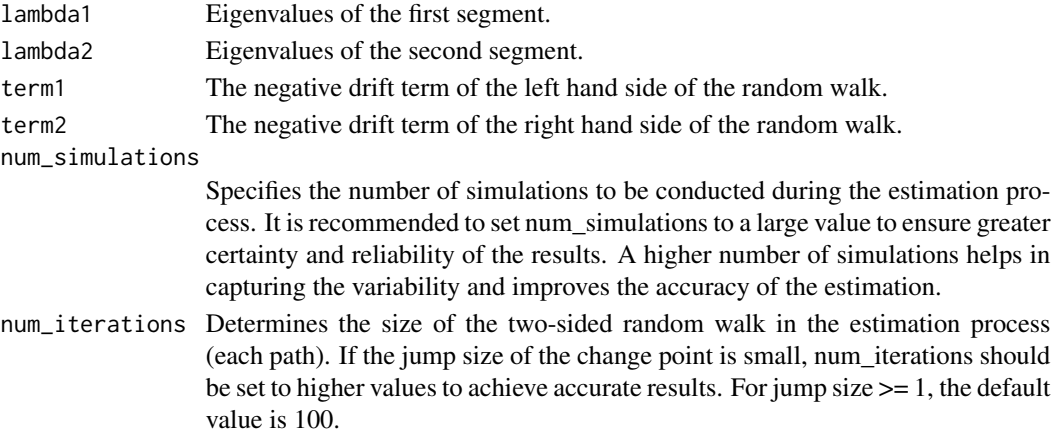

#### Value

A numeric vector of the estimation results centered around zero. The spike of the histogram is represents estimated change point, and it is expected to be at zero.

#### Examples

```
# Example usage
lambda1 <- rnorm(10)
lambda2 <- rnorm(10)
term1 < -1term2 < - -2result <- simulate_estimation(lambda1, lambda2, term1, term2,
                               num_iterations = 100, num_simulations = 100)
```
<span id="page-7-0"></span>summary.decp\_result *Summary method for decp\_result*

#### Description

Summary method for decp\_result

#### Usage

```
## S3 method for class 'decp_result'
summary(object, ...)
```
#### Arguments

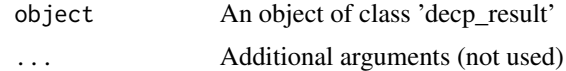

# <span id="page-8-0"></span>Index

adjusted\_ratio\_bin\_seg, [2](#page-1-0)

decp, [3](#page-2-0)

mle\_change\_point\_detection, [4](#page-3-0)

plot.decp\_result, [5](#page-4-0) plot.mle\_change\_point\_result, [5](#page-4-0) print.decp\_result, [6](#page-5-0) print.mle\_change\_point\_result, [6](#page-5-0)

simulate\_estimation, [7](#page-6-0) summary.decp\_result, [8](#page-7-0)